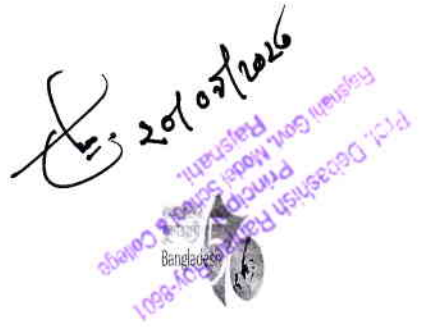

গণপ্রজাতন্ত্রী বাংলাদেশ সরকার বাংলাদেশ কম্পিউটার কাউন্সিল আঞ্চলিক কার্যালয়, রাজশাহী তথ্য ও যোগাযোগ প্রযুক্তি বিভাগ দৈনিক বাৰ্তা কমপ্লেক্স (৬ষ্ঠ তলা), ঘোড়ামারা, রাজশাহী, ফোনঃ 03066663003

নম্বর: ৫৬.০১.৮১০০.০১৫.০২.০০৩.১৬.৮৫

২ আশ্বিন ১৪৩০ বঙ্গাব্দ তারিখ: ১৭ সেপ্টেম্বর ২০২৩ খ্রিস্টাব্দ

তৰ্তি বিজ্ঞপ্তি

বিষয়: ভর্তি বিজ্ঞপ্তি নোটিশ বোর্ডে টাঙানো এবং ছাত্র-ছাত্রীদের অবহিতকরণ প্রসঙ্গে।

উপর্যুক্ত বিষয়ের পরিপ্রেক্ষিতে জানানো যাচ্ছে যে, বাংলাদেশ কম্পিউটার কাউন্সিল (বিসিসি) ডাক, টেলিযোগাযোগ ও তথ্যপ্রযুক্তি মন্ত্রণালয় এর আওতাধীন দেশের তথ্য ও যোগাযোগ প্রযুক্তি বিষয়ক একটি স্বায়ত্তশাসিত প্রতিষ্ঠান। বিসিসি আঞ্চলিক কার্যালয়, রাজশাহী\_তে তথ্য প্রযুক্তি বিষয়ে দক্ষ মানবসম্পদ গঠনে আইসিটি বিষয়ে নিয়মিত প্রশিক্ষণ কার্যক্রম পরিচালিত হয়। দুত পরিবর্তনশীল বিশ্বে তথ্য প্রযুক্তি জ্ঞানসম্পন্ন আধুনিক নাগরিক সমাজ গঠনের মাধ্যমে ২০৪১ সালের মধ্যে স্মার্ট বাংলাদেশ রূপকল্প বাস্তবায়নে বিসিসি উদ্যোগ গ্রহণ করেছে। মাধ্যমিক ও উচ্চ মাধ্যমিক পর্যায়ের কিশোর কিশোরীদের জন্য বিসিসি রাজশাহী আঞ্চলিক কার্যালয়ে আয়োজিত নিম্নবর্ণীত প্রশিক্ষণ কোর্স সমূহ আপনার ছাত্র-ছাত্রীদের তথ্য প্রযুক্তির ভিত্তি গঠনে ভূমিকা রাখতে পারবে বলে আমরা আশাবাদি।

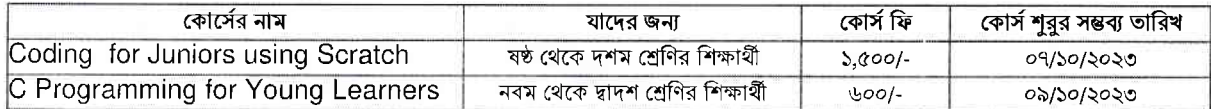

ছাত্র-ছাত্রীদের সুবিধার্থে সকাল ১০:০০ থেকে দুপুর ১:০০ অথবা দুপুর ১:০০ থেকে বিকাল ৪:০০ পর্যন্ত দুইটি সময় থেকে যে কোন একটি সময় বেছে নেওয়ার সুযোগ রয়েছে। ভর্তি বিজ্ঞপ্তিটি আপনার শিক্ষা প্রতিষ্ঠানের নোটিশ বোর্ডে টাঙানো এবং ছাত্র-ছাত্রীদের অবহিত করার জন্য বিশেষ অনুরোধ জানানো হ'ল।

১৭-০৯-২০২৩ সনৎ কুমার দাস আঞ্চলিক পরিচালক

বিতরণ জ্ঞাতার্থে/জ্ঞাতার্থে ও কার্যার্থে(জ্যেষ্ঠতার ক্রমানুসারে নয়):

১। পরিচালক (প্রশিক্ষণ ও উন্নয়ন) চলতি দায়িত্ব, প্রশিক্ষণ ও উন্নয়ন, বাংলাদেশ কম্পিউটার কাউন্সিল এবং

২। সচিব, মানব সম্পদ ব্যবস্থাপনা ও সাচিবিক ইউনিট, বাংলাদেশ কম্পিউটার কাউন্সিল।

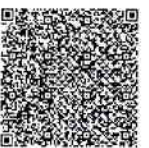